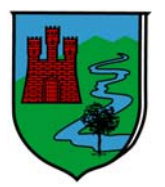

**Consorzio B.I.M. Piave di Treviso** 

Sportello Unico Commercio sede operativa: Via Cal di Breda, 116 - 31100 Treviso c/o Provincia di Treviso (edificio n. 10)

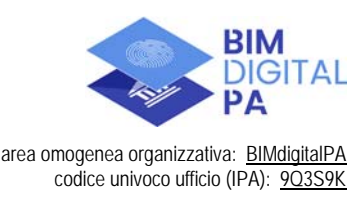

Lì, 28 dicembre 2022

## **Avviso aggiornamento diritti di istruttoria per le pratiche di Sportello Unico Commercio associato**

Si informa l'utenza tutta che **con decorrenza 01/01/2023** saranno aggiornati i **diritti di istruttoria** già istituiti a partire dal 7 gennaio 2021, il tutto per le pratiche trasmesse telematicamente di competenza dello Sportello Unico Commercio del Consorzio BIM Piave di Treviso, nella gestione in forma associata delle funzioni di Ufficio Commercio per i Comuni di Arcade, Breda di Piave, Castelfranco Veneto, Caerano San Marco, Castello di Godego, Cessalto, Cimadolmo, Cison di Valmarino, Codognè, Fontanelle, Istrana, Maser, Montebelluna, Meduna di Livenza, Morgano, Moriago della Battaglia, Ormelle, Pieve di Soligo, Portobuffolè, Refrontolo, Salgareda, San Pietro di Feletto, San Polo di Piave, San Vendemiano, San Zenone degli Ezzelini, Sarmede, Sernaglia della Battaglia, Susegana, Valdobbiadene, Vazzola, Vedelago, Vidor, Volpago del Montello e Zenson di Piave

Tale aggiornamento da esecuzione alla deliberazione del Consiglio Direttivo del Consorzio BIM Piave di Treviso n. 50 del 27 dicembre 2022, dichiarata immediatamente eseguibile ai sensi e per gli effetti dell'articolo 134, comma 4, del D.Lgs. 267/2000.

Si ricorda che le pratiche trasmesse prive del riscontro dell'avvenuto pagamento dei diritti d'istruttoria, quando dovuti, non saranno considerate regolari e conseguentemente saranno oggetto della richiesta di integrazione per il versamento dovuto.

## **Modalità pagamento**

 **pagamento telematico** *on line* mediante *"PagoPA",* ovvero con propri soggetti intermediari pubblici (il nodo regionale *"MyPay"*) e privati (i vari Prestatori di Servizi di Pagamento, c.d. "PSP"). Il pagamento *on line* dovrà essere assolto direttamente dal Portale telematico Unipass, che opera in cooperazione applicativa con il nodo regionale *MyPay*, accedendovi dopo la compilazione della pratica e prima della sua spedizione/trasmissione. La **guida** all'utilizzo della funzionalità è allegata al presente avviso; sono altresì disponibili in portale *video-tutorial* a supporto dell'utenza, accessibili – a seguito dell'avvenuta compilazione della pratica – agendo sul tasto funzione *"Prepara per la spedizione".*

## **LINK TARIFFARIO**

Per informazioni circa applicazione del tariffario:

**A.O.O. BIMDIGITALPA - SPORTELLO UNICO COMMERCIO (S.U.C.)**

TEL. **0422 / 421701** (INTERNO **2**)

ORARI: DAL **LUNEDÌ** AL **VENERDÌ** DALLE ORE **8.30** ALLE ORE **12.00**

PEC: *commercio@pec.bimdigtalpa.it* - EMAIL: *commercio@bimdigitalpa.it*